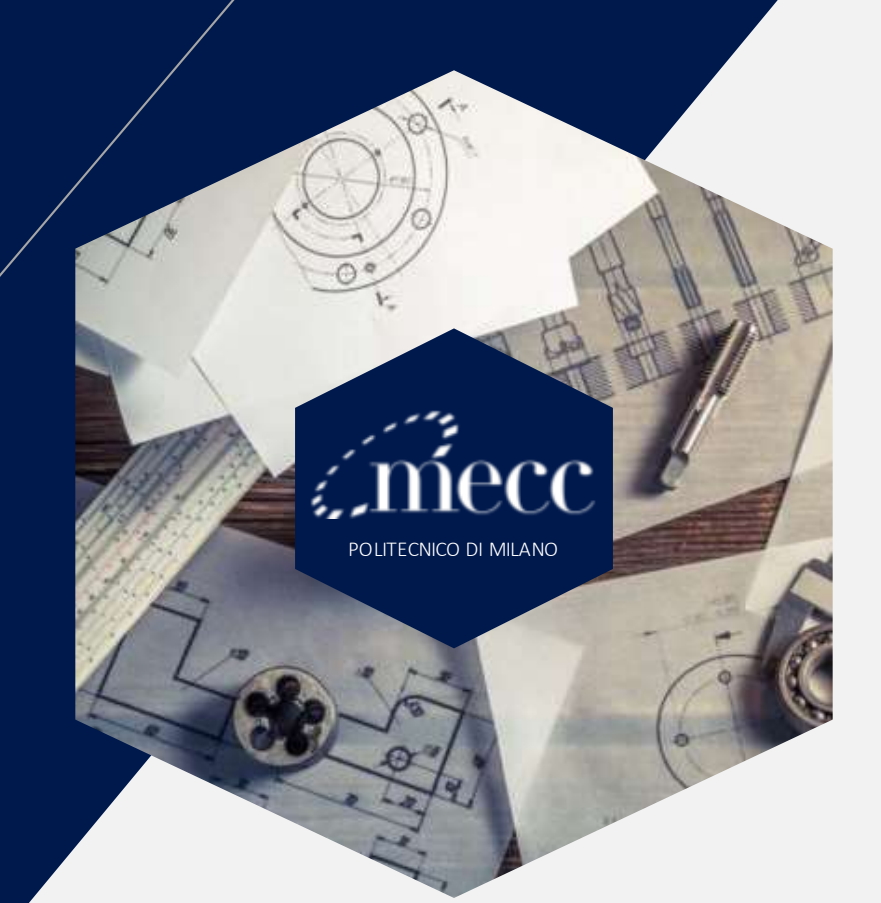

## **TOL: MSc IN MECHANICAL ENGINEERING**

SELF-EVALUATING ONLINE **TEST** USER'S GUDE

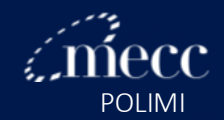

2

#### **Step 1: how to log in**

- Go to the website [tol-lm.mecc.polimi.it;](https://tol-lm.mecc.polimi.it/)
- **EXECUTE:** Select the course Test Online NB. After being accepted and receiving your Person Code, you can subscribe to the "course" without having to ask for admission);
- Click on "Shibolleth Login";

#### tol-Im.mecc.polimi.it

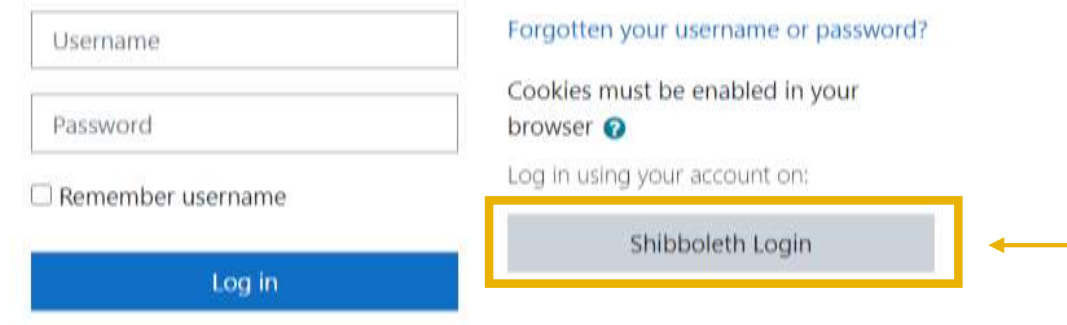

Use your PERSON CODE and PASSWORD to log in;

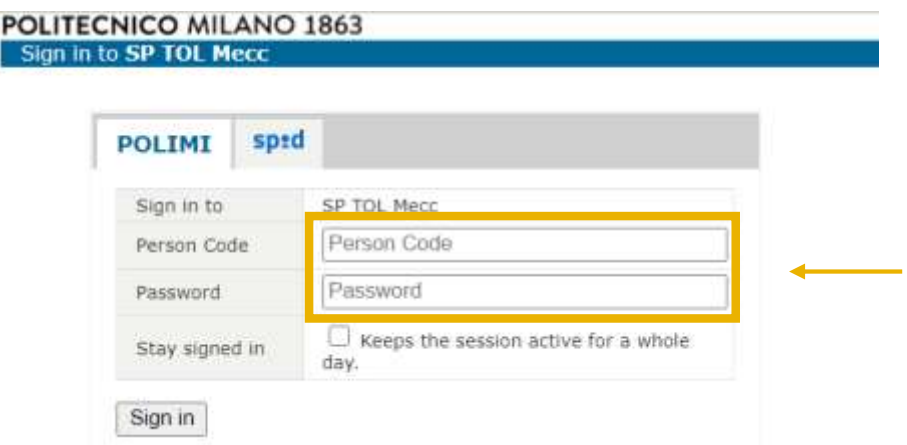

**• Once logged in, click again on Test Online if you do not see** the different categories and TOL.

## **Step 2: Take the test**

**EXECUTE:** Click on TOL to select the test you want to attempt;

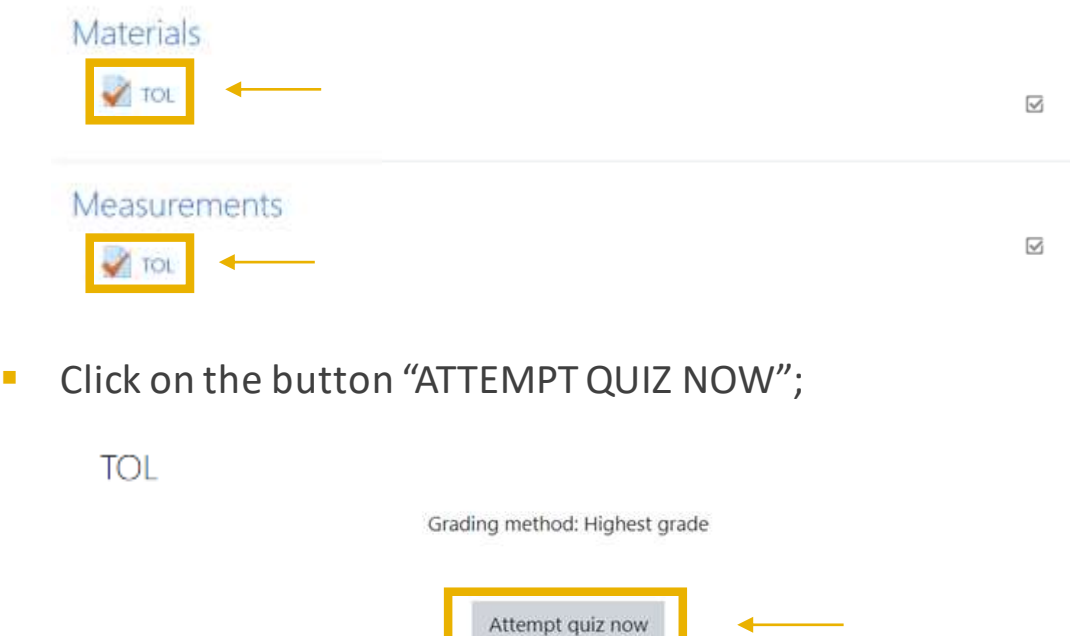

**EXTERGE AFTER HAVING** answered all the questions, click on "FINISH ATTEMPT…" for a final check. Afterwards, click on "SUBMIT ALL AND FINISH";

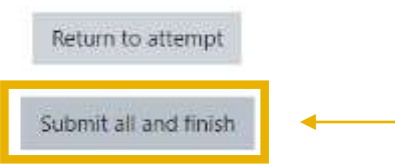

**E** Start reviewing your quiz. Afterwards, click on "FINISH REVIEW" and get ready to start a new quiz.

3

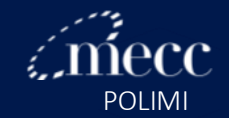

4

#### **Step 3: Download the "Text Resources" file**

**EXECT:** Visit the website [www.mecheng.polimi.it](http://www.mecheng.polimi.it/) and click on **Master of Science > Admission > Post Admission**, where you will find information on the minimum TOL score accepted and download the Text Resources file to fill in any gap.

#### **Post-admission**

After being accepted, every postgraduate student can take the **[self-assessment](https://tol-lm.mecc.polimi.it/) TOL**. With a **score of 60%** or more per subject, the student can consider their prior knowledge in line with the requirements needed to attend first-year courses. Here following, you can download a file with all information log on the TOL course and Text Resources to fill in any eventual knowledge gap you might have.

• MSc in Mechanical Engineering: TOL guidelines.pdf

 $\cdot$   $\boxtimes$  MSc in Mechanical Engineering: Text Resources.pdf;

#### **IMPORTANT!**

The test results will **NOT affect in any way your admission**. Its only objective is to help you assess their previous knowledge and start your Master of Science at POLIMI knowing precisely what contents our postgraduate courses cover.

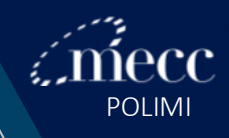

## "Failure is the opportunity to begin again more intelligently." - Henry Ford

# **Good luck!**